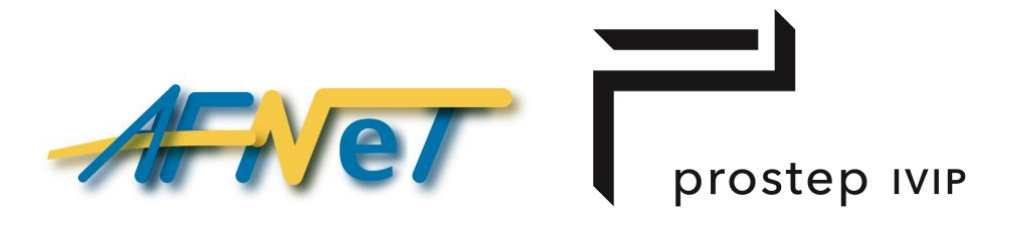

# **STEP AP242 Benchmark**

**Test report for the STEP AP242 Benchmark #3** *PDM test cases - Long Report*

September 2020 – Version 1.0: released

# **Table of Contents**

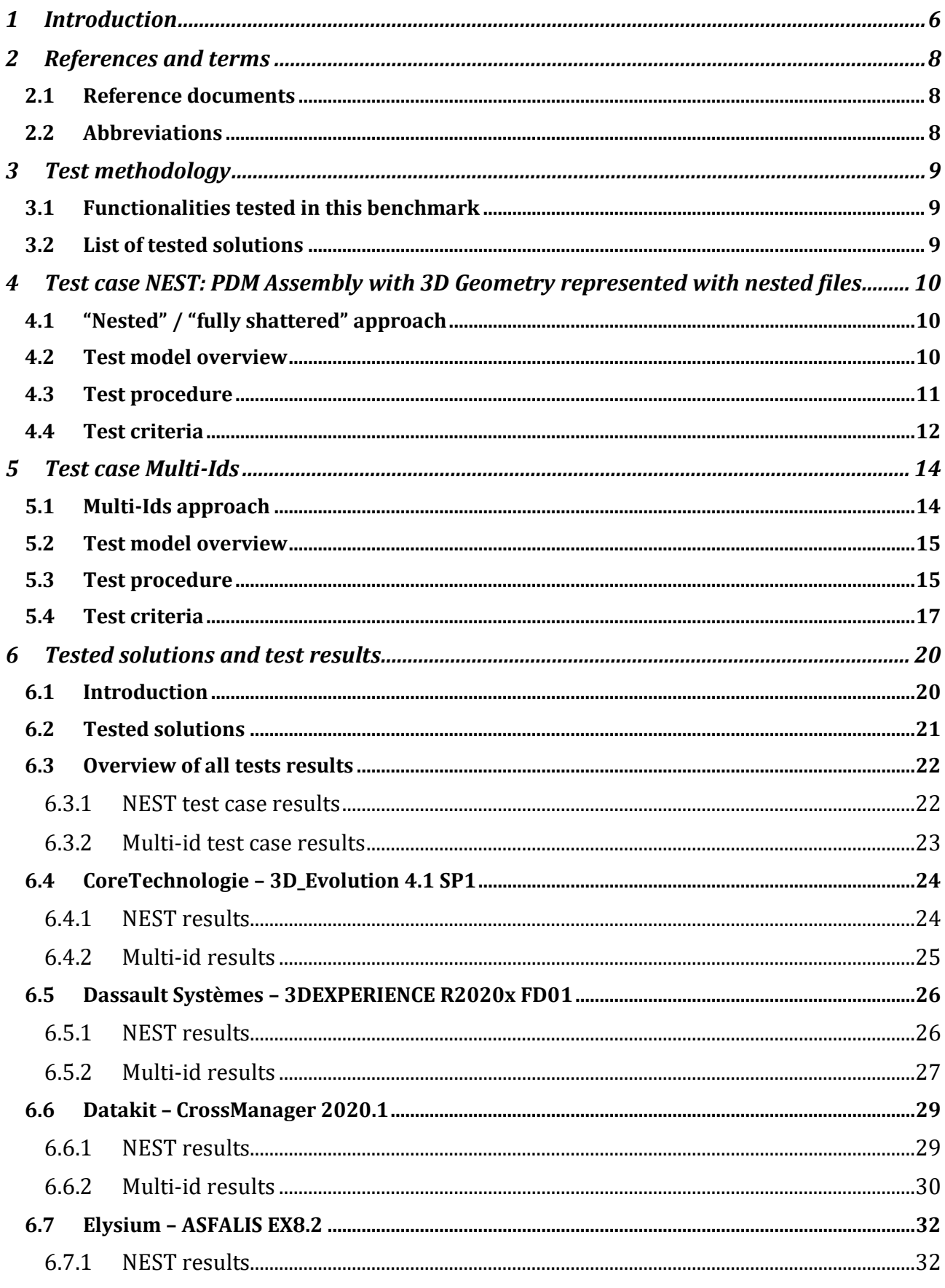

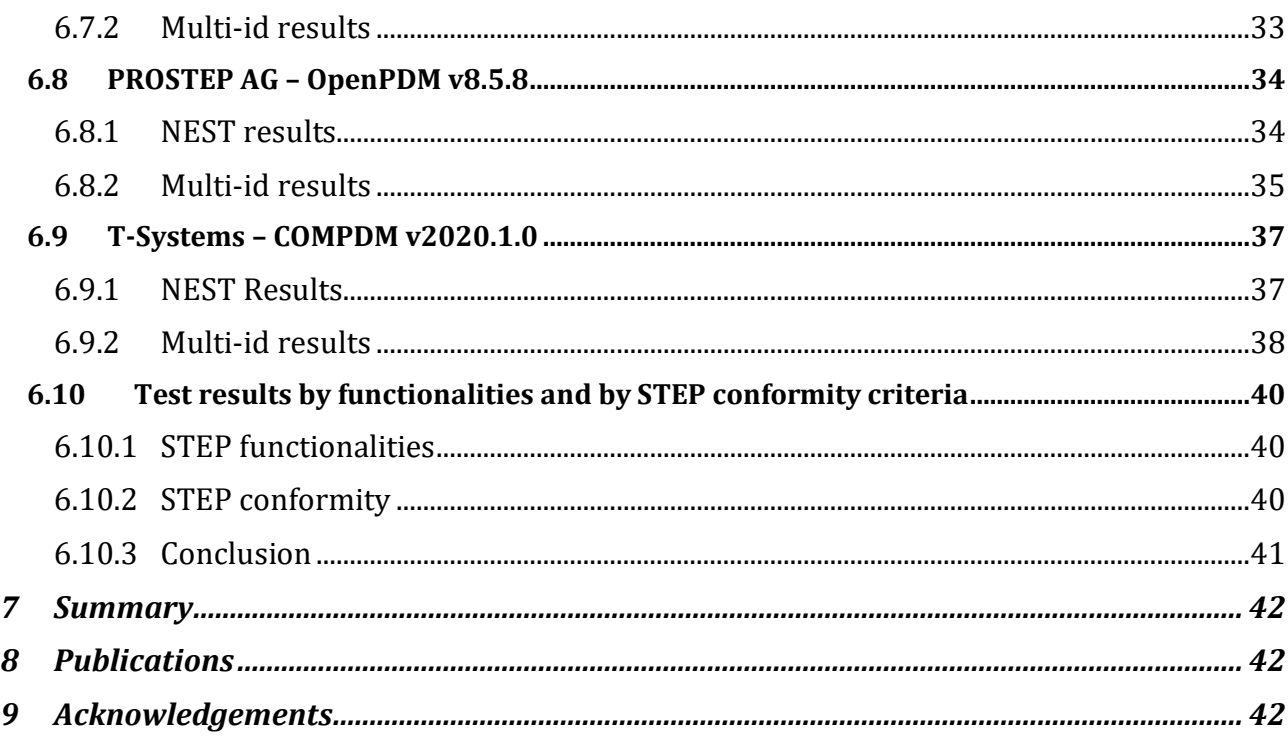

# **List of figures**

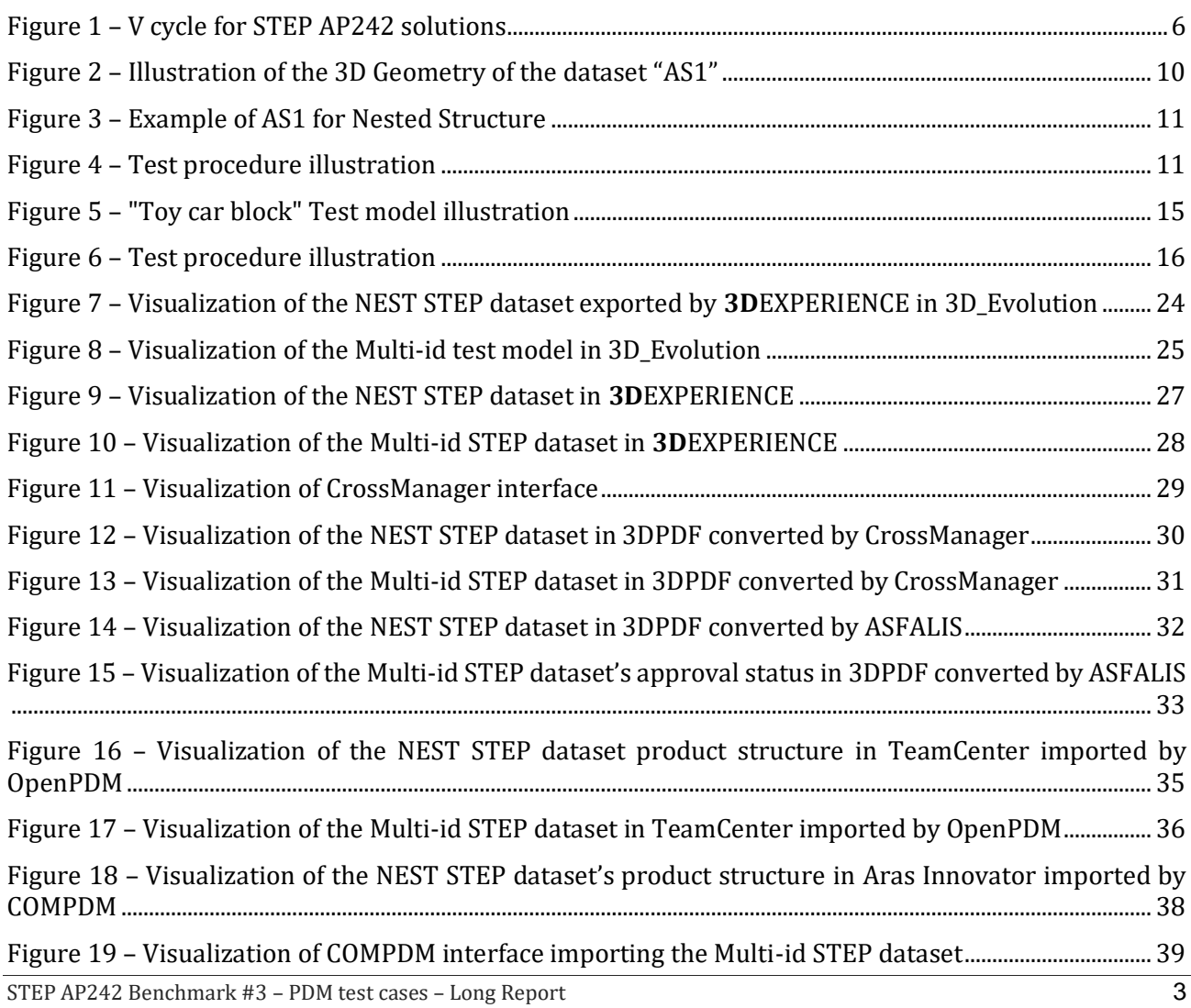

© AFNeT & prostep ivip 2020 – Version 1.0 – September 2020

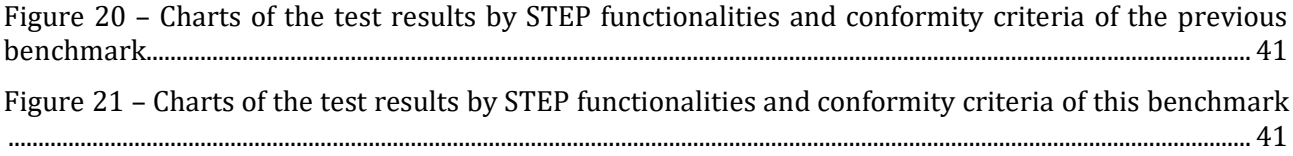

#### **List of tables**

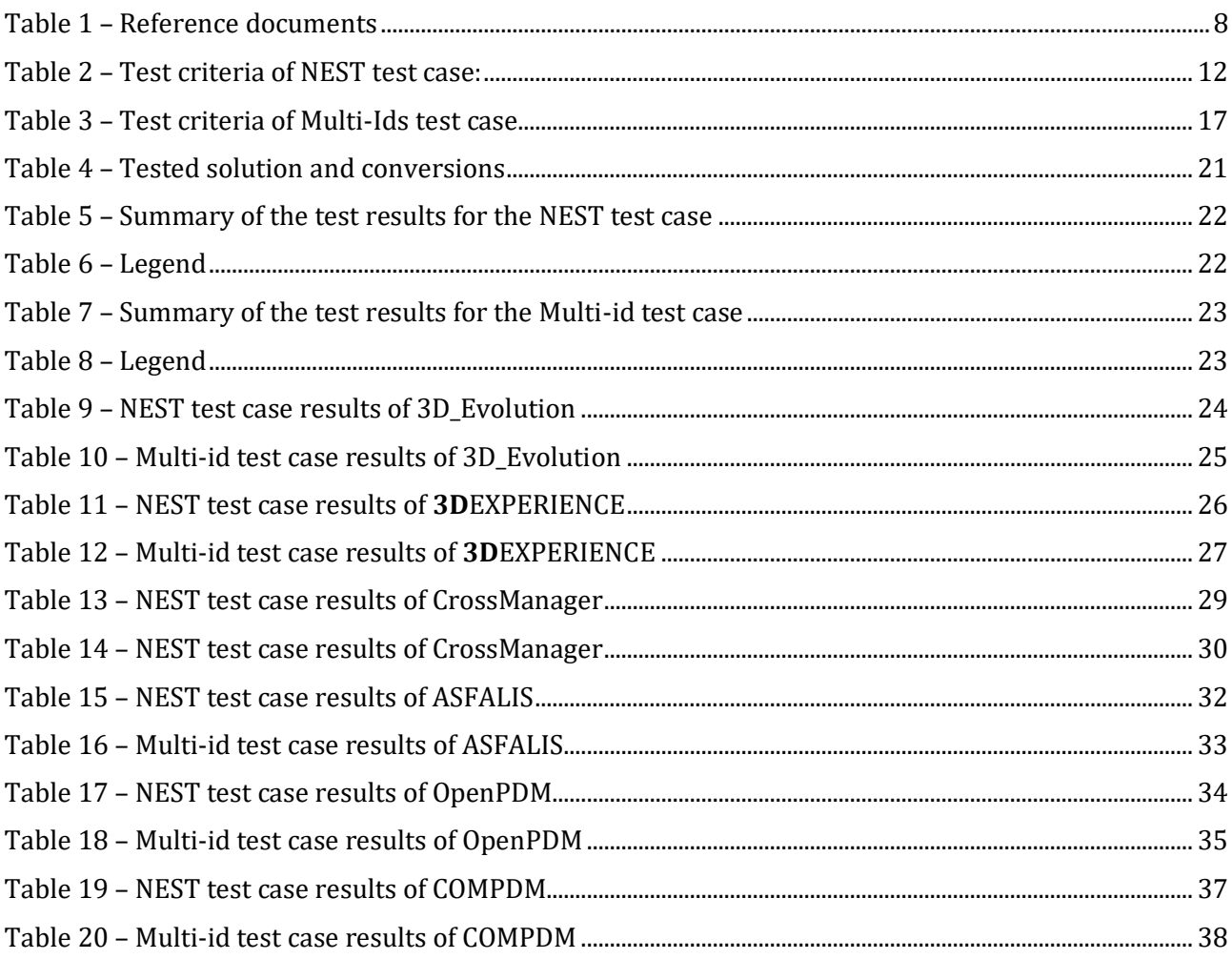

## **Abstract**

The STEP AP242 Benchmark is an AFNeT and prostep ivip associations project with the support of several industry associations (GIFAS, PFA).

The objective of this benchmark is to provide a public status of STEP AP242 functionalities available for operational use, tested by the industry and to identify limitations of the tested PLM COTS AP242 applications.

This Benchmark #3 includes two types of test cases: CAD and PDM test cases. This document presents the test suites of the PDM test cases.

The tests are based on exchange of PDM information, correctness and conformity of the STEP files, fulfilment of end-to-end assembly validation properties, and end-user validation. Furthermore, the test results are derived to provide conclusions on the general maturity of STEP AP242 BO Model XML based implementations, related to the main PDM functionalities.

## **Related websites**

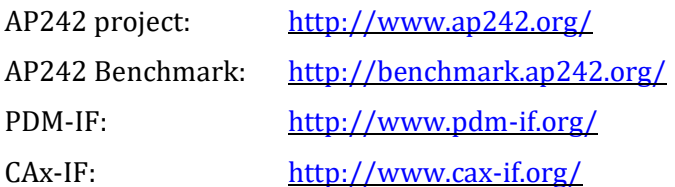

## **Disclaimer**

This document is an AFNeT and prostep ivip Documentation. Those are freely available for all AFNeT and prostep ivip e.V. members. Anyone using these recommendations is responsible for ensuring that they are used correctly.

This AFNeT and prostep ivip Documentation gives due consideration to the prevailing state-ofthe-art at the time of publication. Anyone using AFNeT and prostep ivip Documentation must assume responsibility for his or her actions and acts at their own risk. The AFNeT and prostep ivip Associations and the parties involved in drawing up the AFNeT and prostep ivip Documentation assume no liability whatsoever.

We request that anyone encountering an error or the possibility of an incorrect interpretation when using the AFNeT and prostep ivip Documentations contact the AFNeT and prostep ivip Associations [\(benchmarks@afnet.fr](mailto:benchmarks@afnet.fr) and [psi-issues@prostep.org\)](mailto:psi-issues@prostep.org) immediately so that any errors can be rectified.

# **Copyright**

- I. All rights on this AFNeT and prostep ivip Documentation, the copyright rights of use and sale such as the right to duplicate, distribute or publish the Documentation remain exclusively with the AFNeT and prostep ivip Associations and their members.
- II. The AFNeT and prostep ivip Documentation may be duplicated and distributed unchanged, for instance for use in the context of creating software or services.
- III. It is not permitted to change or edit this AFNeT and prostep ivip Documentation.
- IV. A suitable notice indicating the copyright owner and the restrictions on use must always appear.

STEP AP242 Benchmark #3 – PDM test cases – Long Report